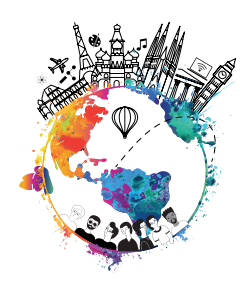

# **CONVENIOS VIGENTES INTERCAMBIOS VIRTUALES**

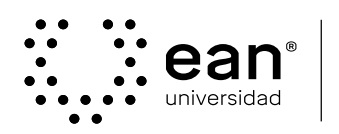

acreditada<br>en alta calidad<br>res. N° 023654 del Mineducación<br>10/12/21, vigencia 10/12/27

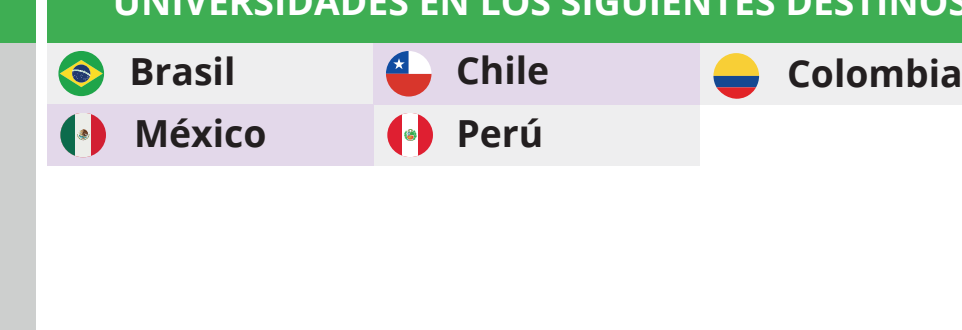

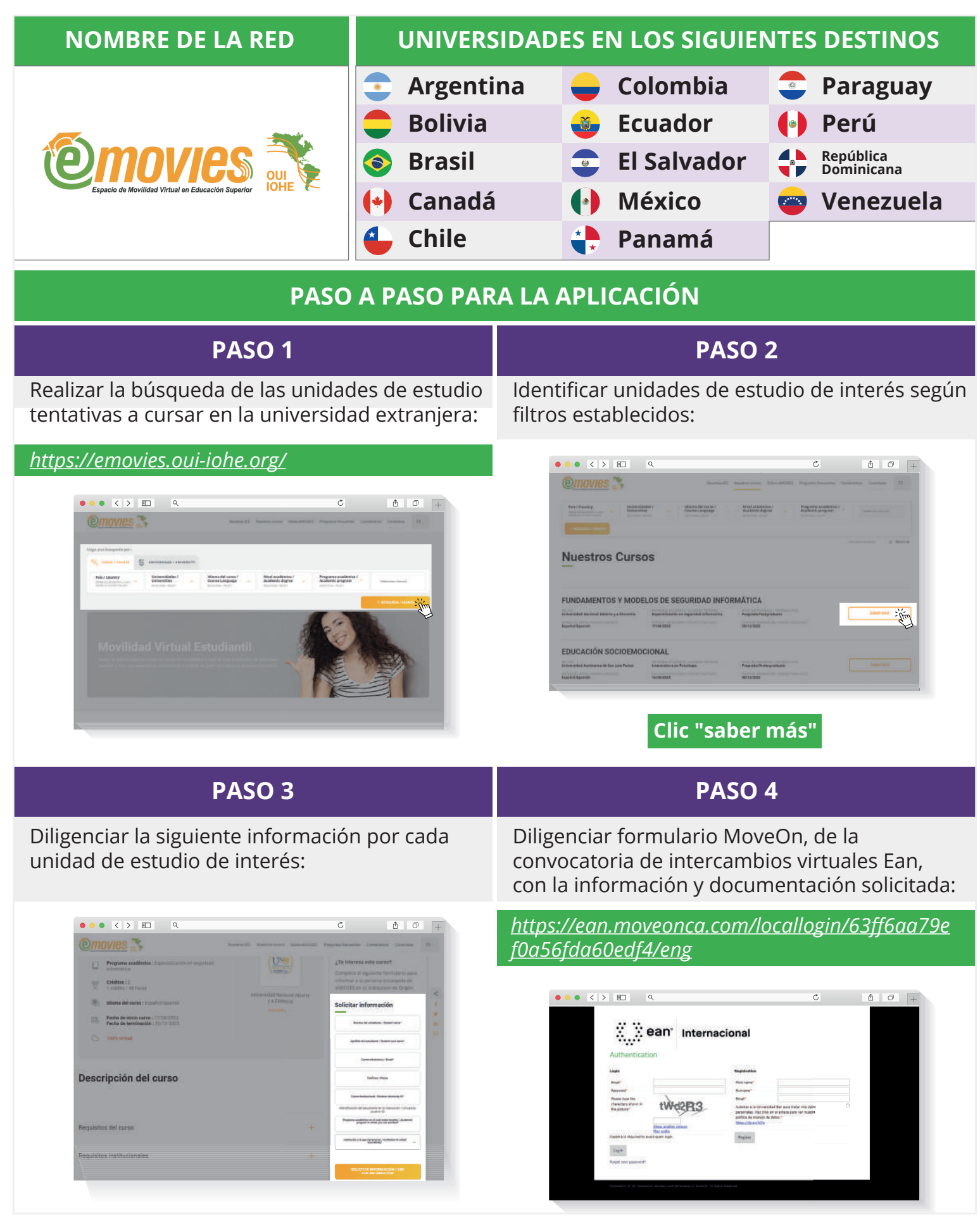

# **NOMBRE DE LA RED UNIVERSIDADES EN LOS SIGUIENTES DESTINOS**

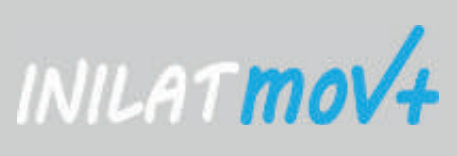

## **PASO A PASO PARA LA APLICACIÓN**

### **PASO 3**

*https://www.learnchile.cl/INILATmov/#evento*

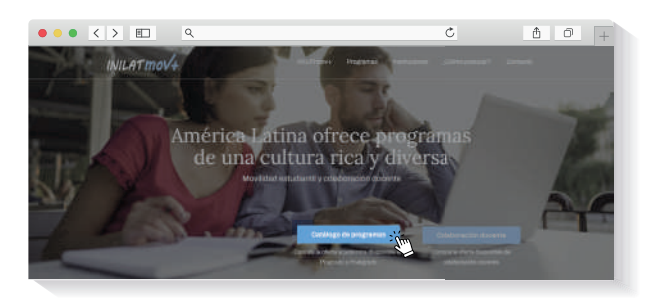

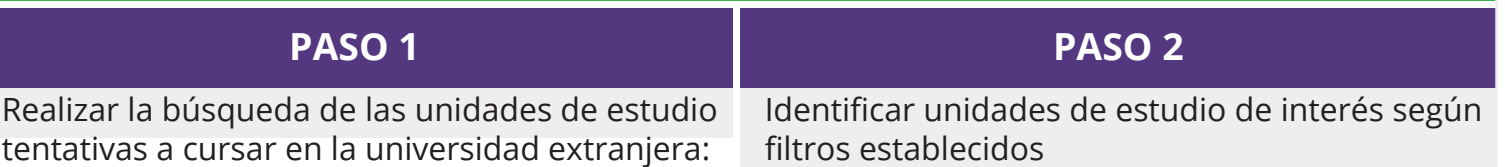

*https://ean.moveonca.com/locallogin/63ff6aa79e*

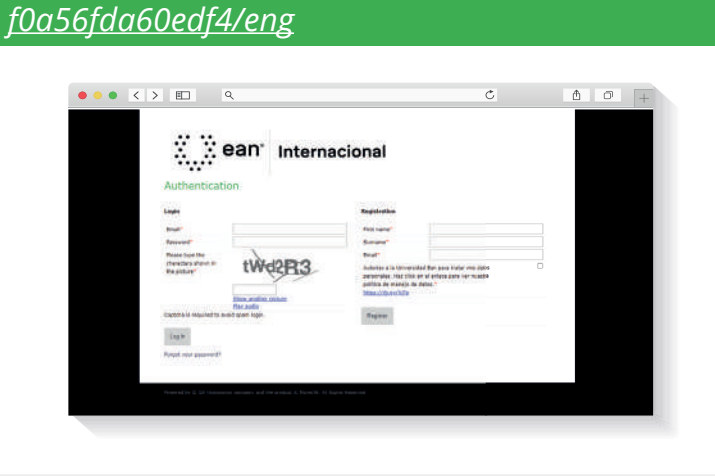

 $\bullet \bullet \bullet \underline{\hspace{1cm}} \underline{\hspace{1cm}} \times \underline{\hspace{1cm}} \bullet \underline{\hspace{1cm}} \underline{\hspace{1cm}} \underline{\hspace{1cm}}$  $\bullet$ 

**Clic "Descargar Catálogo"**

Diligenciar formulario MoveOn, de la convocatoria de intercambios virtuales Ean, con la información y documentación solicitada: